## How to book group rooms for studying

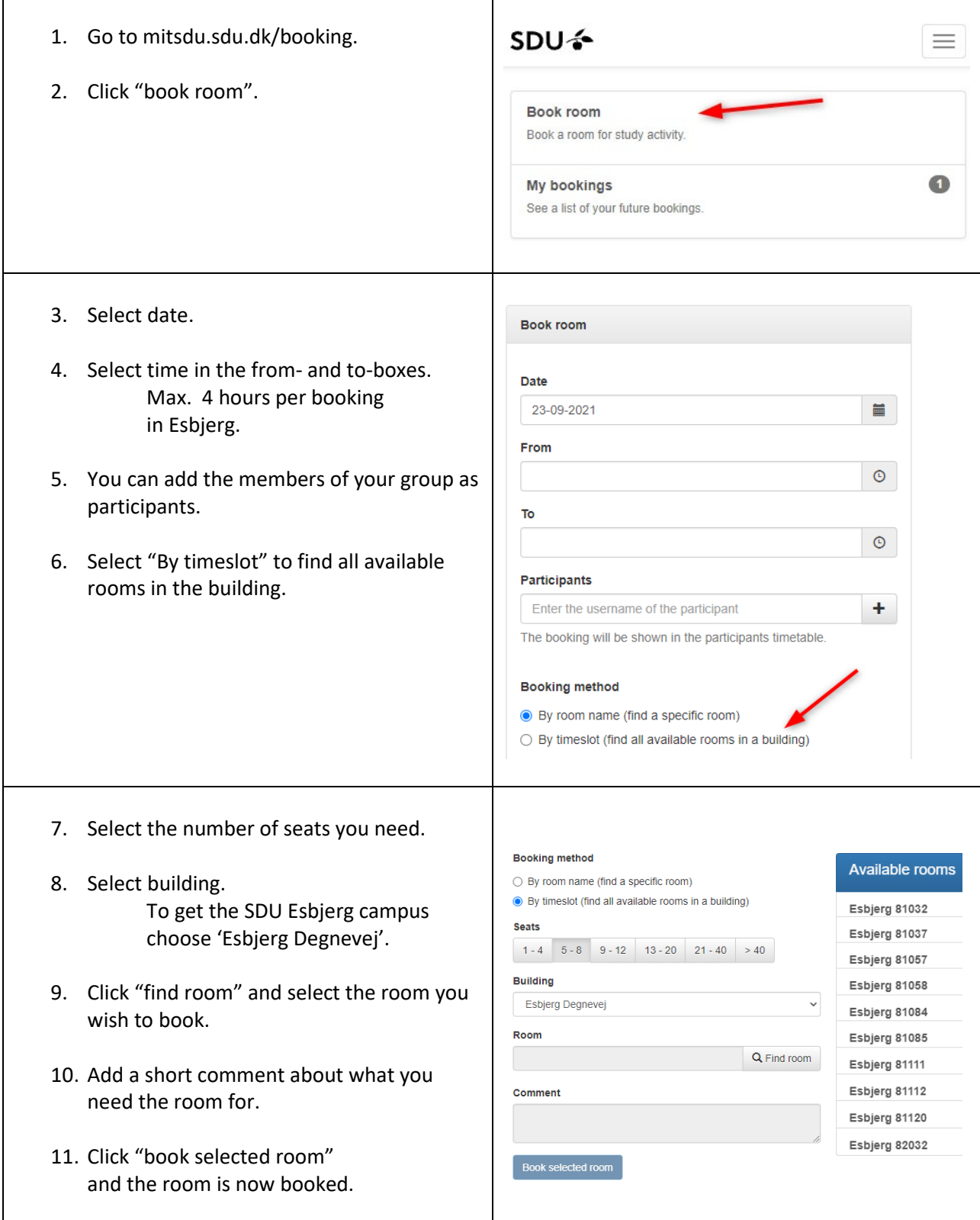